# The nodetree package

Josef Friedrich <josef@friedrich.rocks> [github.com/Josef-Friedrich/nodetree](https://github.com/Josef-Friedrich/nodetree)

Package from 2016/07/13

# Callback: post\_linebreak\_filter

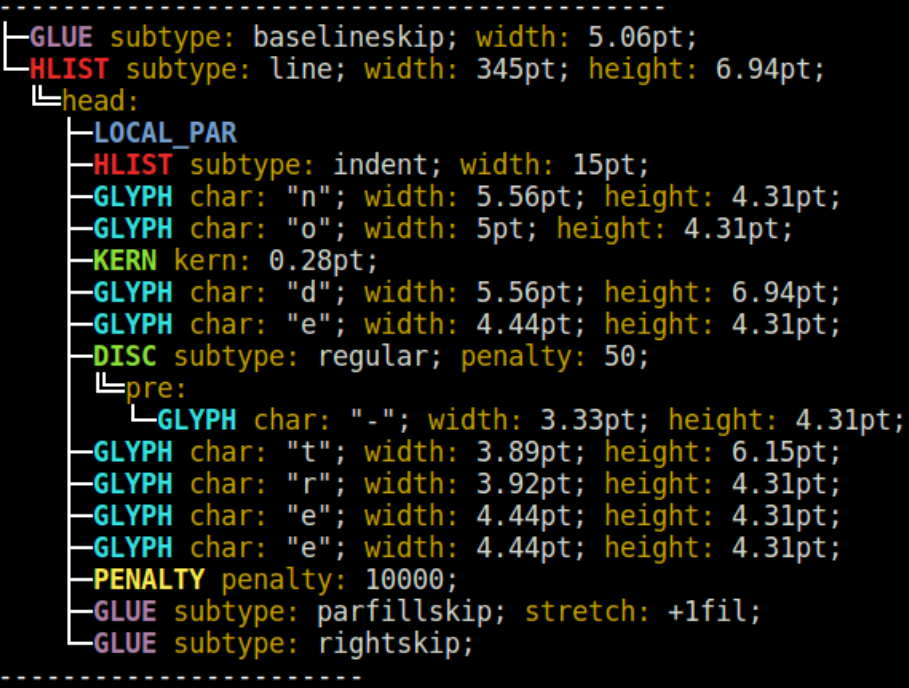

# **Contents**

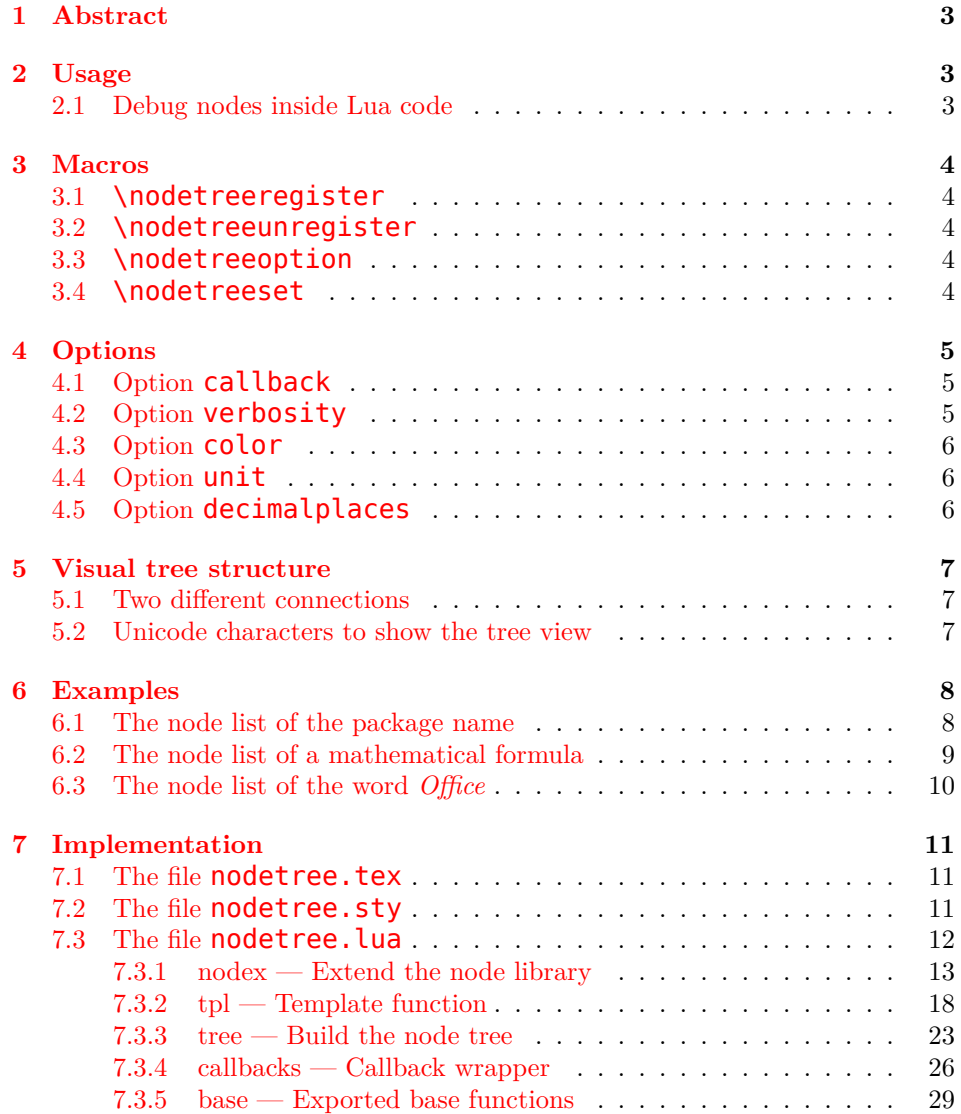

## <span id="page-2-0"></span>**1 Abstract**

nodetree is a development package that visualizes the structure of node lists. nodetree shows its debug informations in the consoles' output when you compile a LuaTEX file. It uses a similar visual representation for node lists as the UNIX tree command uses for a folder structure.

Node lists are the main building blocks of each document generated by the T<sub>E</sub>X engine  $LuaT_FX$ . The package **nodet ree** doesn't change the rendered document. The tree view can only be seen when using a terminal to generate the document.

nodetree is inspired by a [gist from Patrick Gundlach.](https://gist.github.com/pgundlach/556247)

## <span id="page-2-1"></span>**2 Usage**

The package nodetree can be used both with LuaTEX and LuaLATEX. You have to use both engines in a text console. Run for example **luatex lua**tex-test.tex to list the nodes using LuaTFX.

```
\input{nodetree.tex}
\nodetreeregister{postline}
Lorem ipsum dolor.
\bye
```
Or run lualatex lualatex-test.tex to show a node tree using LuaLATEX. In LuaLATEX you can omit \nodetreeregister{postline}. \usepackage{nodetree} registers automatically the post linebreak filter. If you don't want debug the post\_linebreak\_filter use \nodetreeunregister{postline}.

```
\documentclass{article}
\usepackage{nodetree}
\begin{document}
Lorem ipsum dolor.
\end{document}
```
#### <span id="page-2-2"></span>**2.1 Debug nodes inside Lua code**

Use the Lua function  $nodetree.annotation$  analyze(head) to debug nodes inside your Lua code. The following code snippet demonstrates the usage in LuaTEX. head is the current node.

```
\input{nodetree.tex}
\directlua{
 local test = function (head)
   nodetree.analyze(head)
  end
  callback.register('post_linebreak_filter', test)
}
```
Lorem ipsum dolor. \bye

This example illustrates how the function has to be applied in LuaLAT<sub>EX</sub>.

```
\documentclass{article}
\usepackage{nodetree}
\begin{document}
\directlua{
 local test = function (head)
   nodetree.analyze(head)
 end
 luatexbase.add_to_callback('post_linebreak_filter', test, 'test')
}
Lorem ipsum dolor.
\end{document}
```
## <span id="page-3-0"></span>**3 Macros**

## <span id="page-3-1"></span>**3.1 \nodetreeregister**

\nodetreeregister \nodetreeregister{ $\{calks}\$ : The argument  $\{ \{cals} \}$  takes a comma separated list of callback aliases as described in  $(\rightarrow 4.1)$  $(\rightarrow 4.1)$ .

## <span id="page-3-2"></span>**3.2 \nodetreeunregister**

\nodetreeunregister \nodetreeunregister{*\callbacks*}}: The argument {*\callbacks*}} takes a comma separated list of callback aliases as described in  $(\rightarrow 4.1)$  $(\rightarrow 4.1)$ .

#### <span id="page-3-3"></span>**3.3 \nodetreeoption**

\nodetreeoption \nodetreeoption[h*option*i]{h*value*i}: (→ [4\)](#page-4-0) This macro sets the option  $\{\langle option \rangle\}$  to the value  $\{\langle value \rangle\}.$ 

## <span id="page-3-4"></span>**3.4 \nodetreeset**

\nodetreeset \nodetreeset{*\kv-options*}}: This macro can only be used in LuaLAT<sub>E</sub>X. {*\kv-* $\langle options \rangle$  are key value pairs.

\nodetreeset{color=no,callbacks={hpack,vpack},verbosity=2}

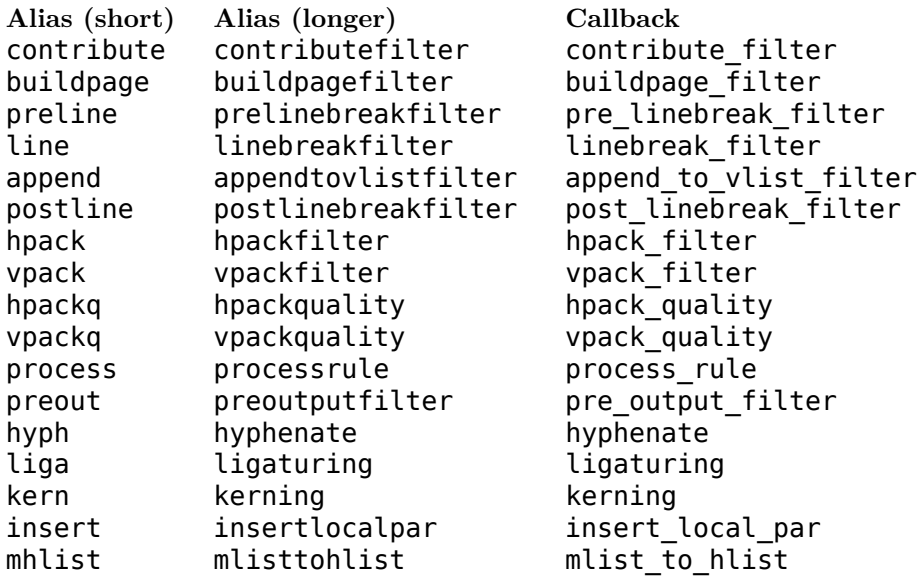

<span id="page-4-3"></span>Figure 1: The callback aliases

## <span id="page-4-0"></span>**4 Options**

## <span id="page-4-1"></span>**4.1 Option callback**

The option callback is the most important setting of the package. You have to specify one alias to select the **callback**. Because of the underscores the callback name contains it can not set by its technical name  $(\rightarrow$  Figure [1\)](#page-4-3).

This macros process callback options: \nodetreeregister{\*callbacks*}}, \nodetreeunregister{\*callbacks*}},\nodetreeset{\*callback=<callbacks>*}} and **\usepackage[** $\langle \text{callback}=\langle \text{callbacks}\rangle$ ] { $\langle \text{nodetree} \rangle$  }.

Use commas to specify mulitple callbacks. Avoid using whitespaces:

```
\nodetreeregister{preline,line,postline}
```
Wrap your callback aliases in curly braces for the macro **\nodetreeset**:

```
\nodetreeset{callback={preline,line,postline}}
```
The same applies for the macro **\usepackage**:

```
\usepackage{callback={preline,line,postline}}
```
### <span id="page-4-2"></span>**4.2 Option verbosity**

Higher integer values result in a more verbose output. The default value for this options is 1. At the moment only verbosity level 2 is implemented.

#### **Unit Description**

- pt Point  $1/72.27$  inch. The conversion to metric units, to two decimal places, is 1 point =  $2.85$  mm =  $28.45$  cm.
- pc Pica, 12 pt
- in Inch, 72.27 pt
- bp Big point,  $1/72$  inch. This length is the definition of a point in PostScript and many desktop publishing systems.
- cm Centimeter
- mm Millimeter
- dd Didot point, 1.07 pt
- cc Cicero, 12 dd
- sp Scaled point,  $1/65536$  pt

<span id="page-5-3"></span>Figure 2: Fixed units

#### **Unit Description**

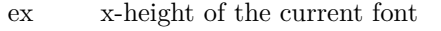

em Width of the capital letter M

<span id="page-5-4"></span>Figure 3: Relative units

### <span id="page-5-0"></span>**4.3 Option color**

The default option for color is colored. Use any other string (for example none or no) to disable the colored terminal output of the package.

```
\usepackage[color=no]{nodetree}
```
### <span id="page-5-1"></span>**4.4 Option unit**

The option **unit** sets the length unit to display all length values of the nodes. The default option for  $unit$  is  $pt.$  See figure [2](#page-5-3) and [3](#page-5-4) for possible values.

#### <span id="page-5-2"></span>**4.5 Option decimalplaces**

The options decimalplaces sets the number of decimal places for some node fields.

\nodetreeoption[decimalplaces]{4}

gets

├─GLYPH char: "a"; width: 5pt; height: 4.3055pt;

If decimalplaces is set to 0 only integer values are shown.

├─GLYPH char: "a"; width: 5pt; height: 4pt;

## <span id="page-6-0"></span>**5 Visual tree structure**

## <span id="page-6-1"></span>**5.1 Two different connections**

Nodes in LuaTEX are connected. The nodetree package distinguishs between the list and field connections.

- list: Nodes, which are double connected by next and previous fields.
- field: Connections to nodes by other fields than next and previous fields, e. g. head, pre.

#### <span id="page-6-2"></span>**5.2 Unicode characters to show the tree view**

The package nodetree uses the unicode box drawing symbols. Your default terminal font should contain this characters to obtain the tree view. Eight box drawing characters are necessary.

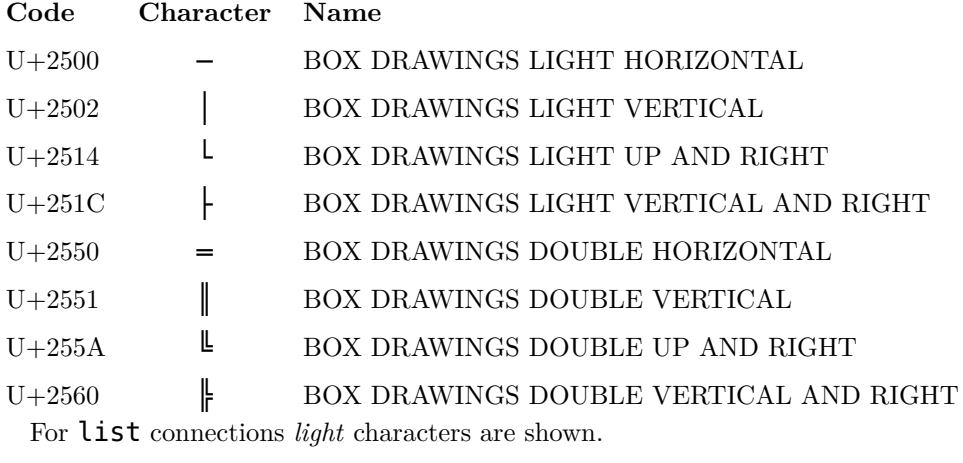

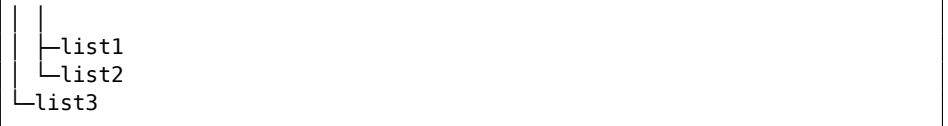

field connections are visialized by *Double* characters.

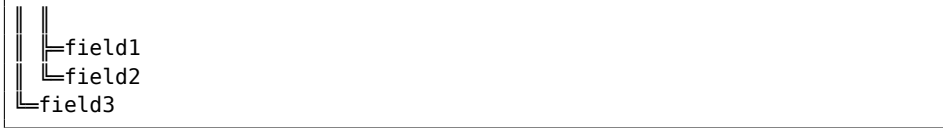

# <span id="page-7-0"></span>**6 Examples**

<span id="page-7-1"></span>**6.1 The node list of the package name**

\documentclass{article} \usepackage{nodetree} \begin{document} nodetree \end{document}

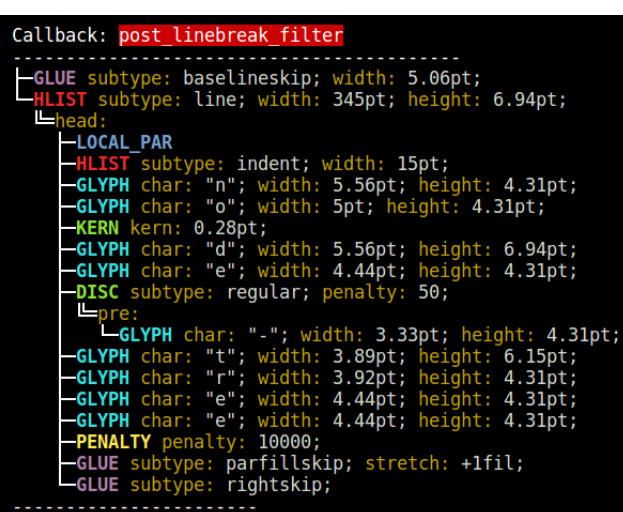

<span id="page-8-0"></span>**6.2 The node list of a mathematical formula**

```
\documentclass{article}
\usepackage[callback={mhlist}]{nodetree}
\begin{document}
\[\left(a\right)\left[\frac{b}{a}\right]=a\,\]
\end{document}
```
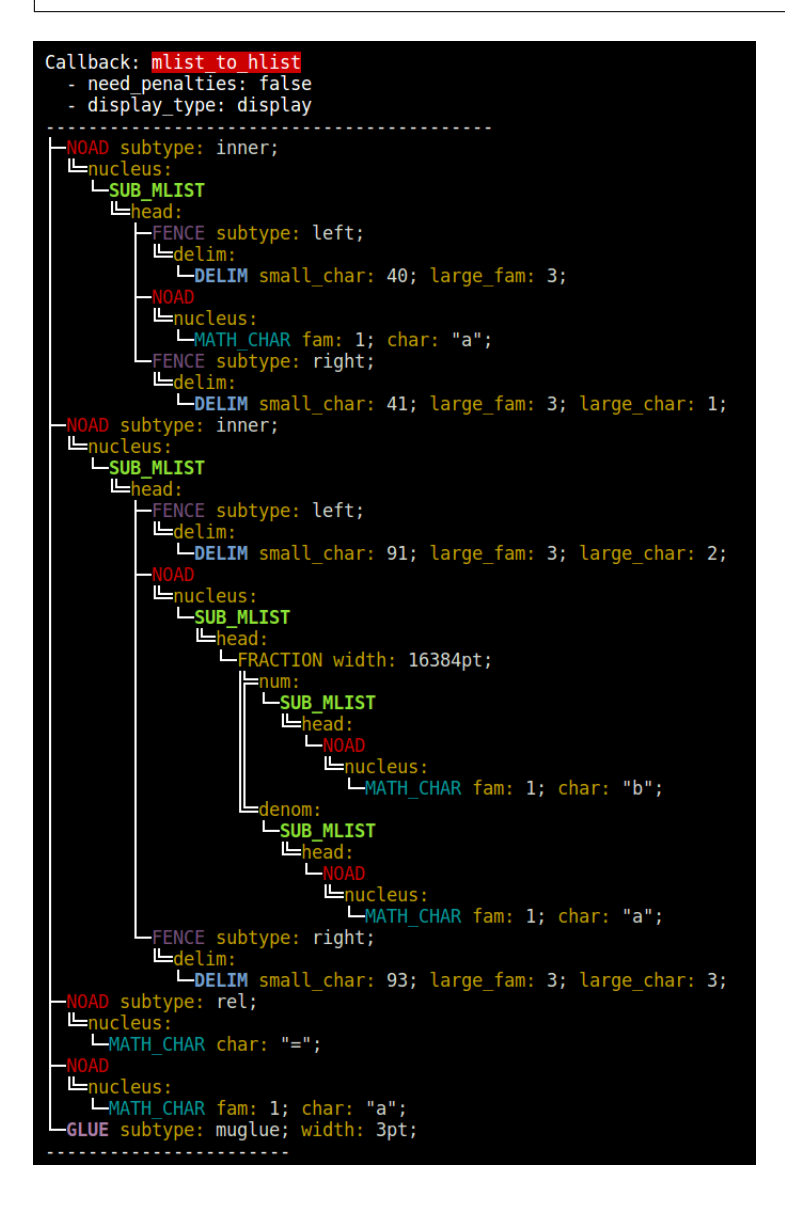

#### <span id="page-9-0"></span>**6.3 The node list of the word** *Office*

The characters *ffi* are deeply nested in a discretionary node.

```
\documentclass{article}
\usepackage{nodetree}
\begin{document}
Office
\end{document}
```
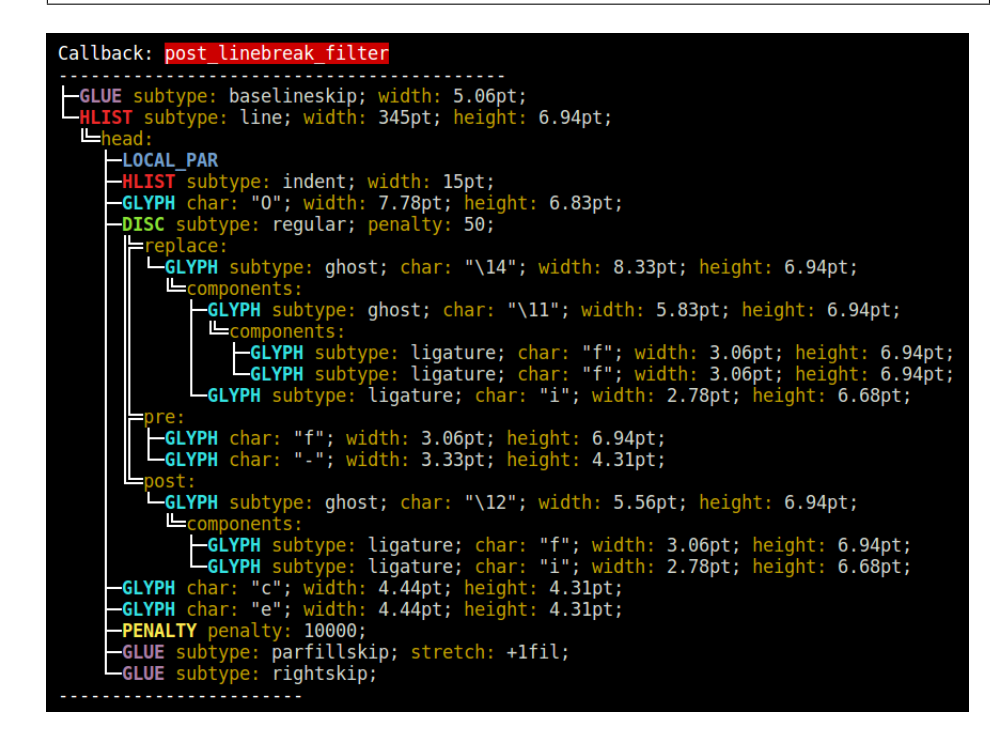

## <span id="page-10-0"></span>**7 Implementation**

## <span id="page-10-1"></span>**7.1 The file** nodetree.tex

```
26 \directlua{
27 nodetree = require('nodetree')
   nodetree.set_option('engine', 'luatex')
29 nodetree.set default options()
30 }
```
\nodetreeoption

```
31 \def\nodetreeoption[#1]#2{
32 \directlua{
33 nodetree.set_option('#1', '#2')
34 }
35 }
```
\nodetreeregister

```
36 \def\nodetreeregister#1{
37 \directlua{
38 nodetree.set_option('callback', '#1')
39 nodetree.register_callbacks()
40 }
41 }
```
\nodetreeunregister

```
42 \def\nodetreeunregister#1{
43 \directlua{
44 nodetree.set_option('callback', '#1')
45 nodetree.unregister_callbacks()
46 }
47 }
```
## <span id="page-10-2"></span>**7.2 The file** nodetree.sty

```
26 \input{nodetree}
27 \directlua{
28 nodetree.set_option('engine', 'lualatex')
29 }
30 \RequirePackage{kvoptions}
31 \SetupKeyvalOptions{
32 family=NT,
33 prefix=NT@
34 }
```

```
35 \DeclareStringOption[term]{channel}
36 \define@key{NT}{channel}[]{\nodetreeoption[channel]{#1}}
37 \DeclareStringOption[postlinebreak]{callback}
38 \define@key{NT}{callback}[]{\nodetreeoption[callback]{#1}}
39 \DeclareStringOption[1]{verbosity}
40 \define@key{NT}{verbosity}[]{\nodetreeoption[verbosity]{#1}}
41 \DeclareStringOption[colored]{color}
42 \define@key{NT}{color}[]{\nodetreeoption[color]{#1}}
43 \DeclareStringOption[1]{unit}
44 \define@key{NT}{unit}[]{\nodetreeoption[unit]{#1}}
45 \DeclareStringOption[1]{decimalplaces}
46 \define@key{NT}{decimalplaces}[]{\nodetreeoption[decimalplaces]{#1}}
47 \ProcessKeyvalOptions*
48 \directlua{
49 nodetree.set default options()
50 nodetree.register callbacks()
51 }
```
#### \nodetreeset

```
52 \newcommand{\nodetreeset}[1]{\setkeys{nodetree}{#1}}
```
#### <span id="page-11-0"></span>**7.3 The file** nodetree.lua

```
1 local nodex = \{\}2 local tpl = \{\}3 local tree = \{\}
```
Nodes in LuaTEX are connected. The nodetree view distinguishs between the list and field connections.

- list: Nodes, which are double connected by next and previous fields.
- field: Connections to nodes by other fields than next and previous fields, e. g. head, pre.

The lua table named  $\texttt{tree.state}$  holds state values for the current tree item.

```
% tree.state:
 \frac{8}{8} - 1:
 % - list: continue<br>% - field: stop
\begin{vmatrix} \frac{9}{8} & - \text{ field: stop} \\ \frac{9}{8} & -2 \end{vmatrix}-2:
```

```
% - list: continue
% - field: stop
```

```
4 tree.state = \{\}5 local callbacks = \{\}6 local base = \{\}7 local options = {}
```
#### <span id="page-12-0"></span>**7.3.1 nodex — Extend the node library**

% <node nil < 172 > nil : hlist 2>

```
Get the node id form, e. g.:
```

```
8 function nodex.node_id(n)
9 return string.gsub(tostring(n), '^<node%s+%S+%s+<%s+(%d+).*', '%1')
10 end
11 function nodex.subtype(n)
12 local typ = node.type(n.id)
13 local subtypes = {
hlist (0)
14 hlist = {
15 [0] = 'unknown',
16 [1] = 'line',
17 [2] = 'box',
18 [3] = 'indent',
19 [4] = 'alignment',
20 \qquad \qquad [5] = 'cell',_{21} [6] = 'equation',
22 [7] = 'equationnumber',
23 },
vlist (1)
24 vlist = \{25 [0] = 'unknown',
26 [4] = 'alignment',
27 [5] = 'cell',28 },
```
**rule (2)**

 rule = { [0] = 'unknown',  $[1] = 'box',$  $32 \qquad [2] = 'image',$  [3] = 'empty', [4] = 'user', },

Nodes without subtypes:

• ins  $(3)$ 

• mark  $(4)$ 

```
adjust (5)
```
 adjust = { [0] = 'normal', [1] = 'pre', },

**boundary (6)**

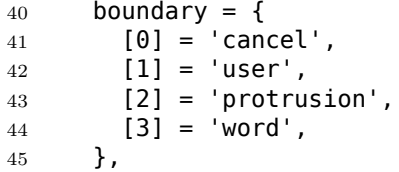

```
disc (7)
```

```
46 disc = {
47 [0] = 'discretionary',
48 [1] = 'explicit',
49 \qquad \qquad [2] = 'automatic',50 [3] = 'regular',
51 [4] = 'first',
52 \qquad \qquad [5] = 'second',53 },
```
Nodes without subtypes:

- whatsit  $(8)$
- local\_par (9)
- $\bullet$  dir  $(10)$

```
math (11)
```

```
54 math = {
55 [0] = 'beginmath',
56 [1] = 'endmath',
57 },
```
#### **glue (12)**

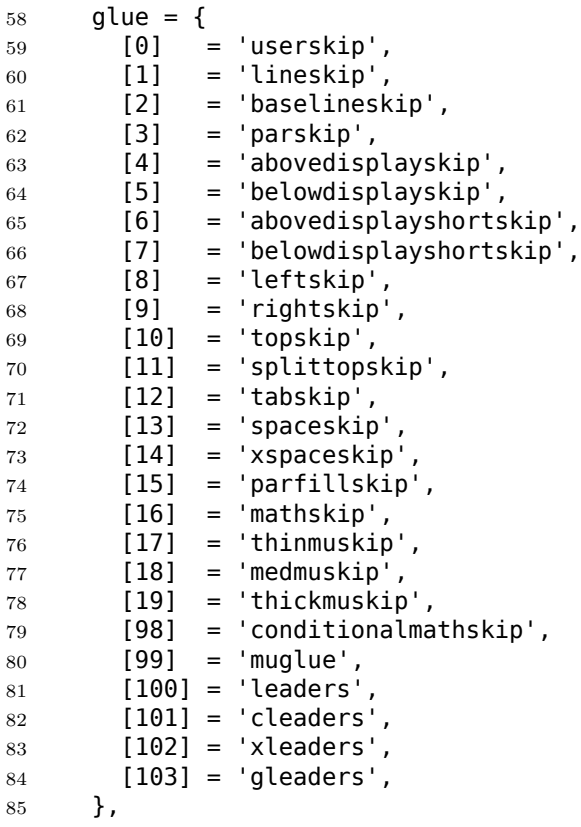

## **kern (13)**

```
86 kern = {
87 [0] = 'fontkern',
88 [1] = 'userkern',
89 [2] = 'accentkern',
90 [3] = 'italiccorrection',
91 },
```
Nodes without subtypes:

• penalty  $(14)$ 

- unset  $(15)$
- style  $(16)$
- choice  $(17)$

#### **noad (18)**

```
92 noad = {
93 [0] = 'ord',94 [1] = 'opdisplaylimits',
95 [2] = 'oplimits',
96 [3] = 'opnolimits',
97 [4] = 'bin',
98 [5] = 'rel',99 [6] = 'open',100 [7] = 'close',
101 [8] = 'punct',
_{102} [9] = 'inner',
103 [10] = 'under',
104 [11] = 'over',
105 [12] = 'vcenter',
106 },
```
#### **radical (19)**

```
107 radical = {
108 [0] = 'radical',
109 [1] = 'uradical',
110 [2] = 'uroot',
111 [3] = 'uunderdelimiter',
112 [4] = 'uoverdelimiter',
113 [5] = 'udelimiterunder',
114 [6] = 'udelimiterover',
115 },
```
Nodes without subtypes: • fraction  $(20)$ 

```
accent (21)
```

```
116 accent = {
117 [0] = 'bothflexible',
118 [1] = 'fixedtop',
119 [2] = 'fixedbottom',
120 [3] = 'fixedboth',
121 },
```
**fence (22)**

 fence = {  $[0] = 'unset',$  [1] = 'left', [2] = 'middle', [3] =  $'right'$ , 127 },

Nodes without subtypes:

- math\_char  $(23)$
- sub\_box  $(24)$
- sub\_mlist  $(25)$
- math\_text\_char (26)
- delim  $(27)$
- margin\_kern (28)

#### **glyph (29)**

```
128 glyph = {
129 [0] = 'character',
130 [1] = 'ligature',
131 [2] = 'ghost',
132 [3] = 'left',
133 [4] = 'right',
134 },
```
Nodes without subtypes:

- align\_record (30)
- pseudo\_file  $(31)$
- pseudo\_line (32)
- page\_insert (33)
- split\_insert (34)
- expr $\_stack (35)$
- nested\_list (36)
- span (37)
- attribute (38)
- glue spec  $(39)$
- attribute list  $(40)$
- temp  $(41)$
- align\_stack  $(42)$
- movement\_stack (43)
- if\_stack  $(44)$
- unhyphenated  $(45)$
- hyphenated  $(46)$
- $\bullet$  delta  $(47)$
- passive (48)
- shape  $(49)$

```
135 }
136 subtypes.whatsit = node.whatsits()137 local out = '138 if subtypes[typ] and subtypes[typ][n.subtype] then
139 out = subtypes[typ][n.subtype]
140 if options.verbosity > 1 then
141 out = out .. tpl.type id(n.subtype)142 end
143 return out
144 else
145 return tostring(n.subtype)
146 end
147 assert(false)
148 end
```
<span id="page-17-0"></span>**7.3.2 tpl — Template function**

```
149 function tpl.round(number)
150 local mult = 10^{\circ} (options.decimalplaces or 0)
151 return math.floor(number * mult + 0.5) / mult
152 end
153 function tpl.length(input)
154 input = tonumber(input)
155 input = input / tex.sp('1' .. options.unit)
156 return string.format('%g%s', tpl.round(input), options.unit)
157 end
158 function tpl.fill(number, order, field)
159 if order \sim= nil and order \sim= 0 then
160 if field == 'stretch' then
161 OUT = '+162 else
163 Out = \cdot164 end
165 return out .. string.format(
166 '%gfi%s', number / 2^16,
167 string.rep('l', order - 1)
168 )
169 else
170 return tpl.length(number)
171 end
172 end
173 tpl.node_colors = {
174 hlist = {'red', 'bright'},
175 vlist = {'green', 'bright'},
176 rule = {'blue', 'bright'},
177 ins = {'blue'},
178 mark = {'magenta'},
```

```
179 adjust = \{ 'cyan'},
180 boundary = {\text{red}', \text{bright}'},
181 disc = {'green', 'bright'},
182 whatsit = \{ 'yellow', 'bright' \},
183 local_par = {'blue', 'bright'},
184 dir = {'magenta', 'bright'},
185 math = {'cyan', 'bright'},
186 glue = {'magenta', 'bright'},
187 kern = {'green', 'bright'},
188 penalty = {'yellow', 'bright'},
189 unset = {'blue'},
190 style = {'magenta'},
191 choice = {'cyan'},
192 \mod = {\text{'red'}},
193 radical = {'green'},
194 fraction = {'yellow'},
195 accent = {'blue'},
196 fence = {'magenta'},
197 math_char = {'cyan'},
198 sub box = {'red}', 'bright';199 sub\_mlist = {'green', 'bright'},
200 math_text_char = {'yellow', 'bright'},
201 delim = {'blue', 'bright'},
202 margin_kern = {'magenta', 'bright'},
203 glyph = {'cyan', 'bright'},
204 align_record = {'red'},
205 pseudo_file = \{ 'green' \}206 pseudo_line = {'yellow'},
207 page_insert = {'blue'},
208 split_insert = {'magenta'},
209 expr_stack = {'cyan'},
210 nested_list = {'red'},
211 span = {'green'},
212 attribute = {'yellow'},
213 glue spec = { 'magenta' },
214 attribute_list = {'cyan'},
215 temp = {'magenta'},
216 align stack = {'}red', 'bright',
217 movement_stack = \{ 'green', 'bright' \},218 if_stack = {'yellow', 'bright'},
219 unhyphenated = {'magenta', 'bright'},
220 hyphenated = {'cyan', 'bright'},
221 delta = {'red'},
222 passive = \{ 'green' \},
223 shape = {'yellow'},
224 }
225 function tpl.color_code(code)
226 return string.char(27) .. '[' .. tostring(code) .. 'm'
227 end
```

```
% local colors = {<br>%      -- attribute
         -- attributes
% reset = 0,<br>% clear = 0.
         clear = 0,% bright = 1,
% dim = 2,
         underscore = 4,
\frac{1}{8} blink = 5,<br>\frac{1}{8} reverse = 5
         reverse = 7.
% hidden = 8,
%
% -- foreground
\% black = 30,<br>\% red = 31,
         red = 31,% green = 32,
\% yellow = 33,<br>\% blue = 34,
\% blue = 34,<br>\% magenta = 3
\frac{1}{6} magenta = 35,<br>\frac{1}{6} cyan = 36,
         cyan = 36,
% white = 37,
%<br>%
         -- background
% onblack = 40,<br>% onred = 41,
\frac{6}{6} onred = 41,<br>\frac{6}{6} ongreen = 4
\% ongreen = 42,<br>\% onvellow = 43
         onyellow = 43,
\% onblue = 44,<br>\% onmagenta =
% onmagenta = 45,<br>% oncyan = 46,
% oncyan = 46,<br>% onwhite = 47onwhite = 47,
% }
```

```
228 function tpl.color(color, mode, background)
229 if options.color \sim= 'colored' then
230 return ''
231 end
232 local out = '233 local code = '234 if mode == 'bright' then
235 out = tpl.color_code(1)
236 elseif mode == 'dim' then
237 out = tpl.color_code(2)
238 end
239 if not background then
240 if color == 'reset' then code = 0
241 elseif color == 'red' then code = 31
_{242} elseif color == 'green' then code = 32
243 elseif color == 'yellow' then code = 33
244 elseif color == 'blue' then code = 34
```

```
245 elseif color == 'magenta' then code = 35
246 elseif color == 'cyan' then code = 36
247 else code = 37 end
248 else
249 if color == 'black' then code = 40250 elseif color == 'red' then code = 41
251 elseif color == 'green' then code = 42
252 elseif color == 'yellow' then code = 43
253 elseif color == 'blue' then code = 44
254 elseif color == 'magenta' then code = 45
255 elseif color == 'cyan' then code = 46
256 elseif color == 'white' then code = 47
257 else code = 40 end
258 end
259 return out .. tpl.color_code(code)
260 end
261 function tpl.key_value(key, value)
262 local out = tpl.color('yellow') .. key .. ': '
263 if value then
264 out = out .. tpl.color('white') .. value .. '; '
265 end
266 return out .. tpl.color('reset')
267 end
268 function tpl.char(input)
269 return string.format('%q', unicode.utf8.char(input))
270 end
271 function tpl.type(type, id)
272 local out = tpl.color(
273 tpl.node_colors[type][1],
274 tpl.node_colors[type][2]
275 )
276 .. string.upper(type)
277 if options.verbosity > 1 then
278 out = out .. tpl.type_id(id)
279 end
280 return out .. tpl.color('reset') .. ' '
281 end
282 function tpl.callback_variable(variable_name, variable)
283 if variable \sim= nil and variable \sim= '' then
284 tpl.print(variable_name .. ': ' .. tostring(variable))
285 end
286 end
287 function tpl.line(length)
288 if length == 'long' then
289 return '------------------------------------------'
```

```
290 else
291 return '-----------------------'
292 end
293 end
294 function tpl.callback(callback_name, variables)
295 tpl.print('\n\n')
296 tpl.print('Callback: ' .. tpl.color('red', '', true) ..
297 callback_name .. tpl.color('reset')
298 )
299 if variables then
300 for name, value in pairs(variables) do
301 if value \sim= nil and value \sim= '' then
302 tpl.print(' - ' .. name .. ': ' .. tostring(value))
303 end
304 end
305 end
306 tpl.print(tpl.line('long'))
307 end
308 function tpl.type_id(id)
309 return '[' .. tostring(id) .. ']'
310 end
311 function tpl.branch(connection type, connection state, last)
312 local c = connection_type
313 local s = connection_state
314 local l = last
315 if c == 'list' and s == 'stop' and l == false then
316 return ' '
317 elseif c == 'field' and s == 'stop' and l == false then
318 return ' '
319 elseif c == 'list' and s == 'continue' and l == false then
320 return '│ '
321 elseif c == 'field' and s == 'continue' and l == false then
322 return '║ '
323 elseif c == 'list' and s == 'continue' and l == true then
324 return '\vdash'
325 elseif c == 'field' and s == 'continue' and l == true then
326 return '\blacktriangleright'
327 elseif c == 'list' and s == 'stop' and l == true then
328 return '└'
329 elseif c == 'field' and s == 'stop' and l == true then
330 return '\sqsubseteq'
331 end
332 end
333 function tpl.branches(level, connection_type)
334 local out = ''
335 for i = 1, level - 1 do
```

```
336 out = out .. tpl.branch('list', tree.state[i]['list'], false)
337 out = out .. tpl.branch('field', tree.state[i]['field'], false)
338 end
```
Format the last branches

```
339 if connection_type == 'list' then
340 out = out .. tpl.branch('list', tree.state[level]['list'], true)
341 else
342 out = out .. tpl.branch('list', tree.state[level]['list'], false)
343 out = out .. tpl.branch('field', tree.state[level]['field'], true)
344 end
345 return out
346 end
347 function tpl.print(text)
348
349 if options.channel == 'log' then
350 if not log then
351 log = io.open(tex.jobname .. ' nodetree.log', 'a')
352 end
353 log:write(text, '\n')
354 else
355 print(' ' .. text)
356 end
357 end
7.3.3 tree — Build the node tree
358 function tree.format field(head, field)
359 local out = '360 if not head[field] or head[field] == 0 then
361 return ''
362 end
363 if options.verbosity < 2 and
364 -- glyph
365 field == 'font' or
366 field == 'left' or
367 field == 'right' or
368 field == 'uchyph' or
369 -- hlist
370 field == 'dir' or
371 field == 'glue order' or
372 field == 'glue_sign' or
373 field == 'glue_set' or
374 -- glue
375 field == 'stretch_order' then
376 return ''
```

```
377 elseif options.verbosity < 3 and
378 field == 'prev' or
379 field == 'next' or
380 field == 'id'
381 then
382 return ''
383 end
384 if field == 'prev' or field == 'next' then
385 out = nodex.node_id(head[field])
386 elseif field == 'subtype' then
387 out = nodex.subtype(head)
388 elseif
389 field == 'width' or
390 field == 'height' or
391 field == 'depth' or
392 field == 'kern' or
393 field == 'shift' then
394 out = tpl.length(head[field])
395 elseif field == 'char' then
396 out = tpl.char(head[field])
397 elseif field == 'glue set' then
398 out = tpl.round(head[field])
399 elseif field == 'stretch' or field == 'shrink' then
400 out = tpl.fill(head[field], head[field .. '_order'], field)
401 else
402 out = tostring(head[field])
403 end
404 return tpl.key_value(field, out)
405 end
   level is a integer beginning with 1. The variable connection type is a
string, which can be either list or field. The variable connection state
is a string, which can be either continue or stop.
406 function tree.set_state(level, connection_type, connection_state)
407 if not tree.state[level] then
408 tree.state[level] = {}
409 end
410 tree.state[level][connection_type] = connection_state
```

```
411 end
```

```
412 function tree.analyze_fields(fields, level)
413 local max = 0
414 local connection state = ''
415 for _ in pairs(fields) do
416 max = max + 1417 end
418 local count = 0
419 for field_name, recursion_node in pairs(fields) do
```

```
420 count = count + 1
421 if count == max then
422 connection_state = 'stop'
423 else
424 connection_state = 'continue'
425 end
426 tree.set_state(level, 'field', connection_state)
427 tpl.print(tpl.branches(level, 'field') .. tpl.key_value(field_name))
428 tree.analyze_list(recursion_node, level + 1)
429 end
430 end
431 function tree.analyze node(head, level)
432 local connection_state
433 local out = '434 if head.next then
435 connection_state = 'continue'
436 else
437 connection_state = 'stop'
438 end
439 tree.set_state(level, 'list', connection_state)
440 out = tpl.branches(level, 'list')
441 .. tpl.type(node.type(head.id), head.id)
442 if options.verbosity > 1 then
443 out = out .. tpl.key_value('no', nodex.node_id(head))
444 end
445 local fields = {}
446 for field_id, field_name in pairs(node.fields(head.id, head.sub-
  type)) do
447 if field_name ~= 'next' and
448 field_name ~= 'prev' and
449 node.is node(head[field name]) then
450 fields[field_name] = head[field_name]
451 else
452 out = out .. tree.format_field(head, field_name)
453 end
454 end
455 tpl.print(out)
456 tree.analyze_fields(fields, level)
457 end
458 function tree.analyze_list(head, level)
459 while head do
460 tree.analyze_node(head, level)
461 head = head.next
462 end
463 end
```

```
464 function tree.analyze_callback(head)
465 tree.analyze_list(head, 1)
466 tpl.print(tpl.line('short') .. '\n')
467 end
7.3.4 callbacks — Callback wrapper
468 function callbacks.contribute_filter(extrainfo)
469 tpl.callback('contribute_filter', {extrainfo = extrainfo})
470 return true
471 end
472 function callbacks.buildpage filter(extrainfo)
473 tpl.callback('buildpage filter', {extrainfo = extrainfo})
474 return true
475 end
476 function callbacks.pre_linebreak_filter(head, groupcode)
477 tpl.callback('pre_linebreak_filter', {groupcode = groupcode})
478 tree.analyze_callback(head)
479 return true
480 end
481 function callbacks.linebreak_filter(head, is_display)
482 tpl.callback('linebreak_filter', {is_display = is_display})
483 tree.analyze_callback(head)
484 return true
485 end
   TODO: Fix return values, page output
486 function callbacks.append_to_vlist_filter(head, locationcode, pre-
  vdepth, mirrored)
487 local variables = {
488 locationcode = locationcode,
489 prevdepth = prevdepth,
490 mirrored = mirrored,
491 }
492 tpl.callback('append_to_vlist_filter', variables)
493 tree.analyze_callback(head)
494 return true
495 end
496 function callbacks.post_linebreak_filter(head, groupcode)
497 tpl.callback('post_linebreak_filter', {groupcode = groupcode})
498 tree.analyze_callback(head)
499 return true
500 end
501 function callbacks.hpack_filter(head, groupcode, size, packtype, di-
  rection, attributelist)
```

```
502 local variables = {
503 groupcode = groupcode,
504 size = size,
505 packtype = packtype,
506 direction = direction,
507 attributelist = attributelist,
508 }
509 tpl.callback('hpack_filter', variables)
510 tree.analyze_callback(head)
511 return true
512 end
513 function callbacks.vpack filter(head, groupcode, size, packtype, maxdepth, di-
  rection, attributelist)
514 local variables = {
515 groupcode = groupcode,
516 size = size,
517 packtype = packtype,
518 maxdepth = tpl.length(maxdepth),
519 direction = direction,
520 attributelist = attributelist,
521 }
522 tpl.callback('vpack_filter', variables)
523 tree.analyze_callback(head)
524 return true
525 end
526 function callbacks.hpack_quality(incident, detail, head, first, last)
527 local variables = {
528 incident = incident,
529 detail = detail,
530 first = first,
531 last = last,
532 }
533 tpl.callback('hpack_quality', variables)
534 tree.analyze_callback(head)
535 end
536 function callbacks.vpack_quality(incident, detail, head, first, last)
537 local variables = {
538 incident = incident,
539 detail = detail,
540 first = first,
541 last = last,
542 }
543 tpl.callback('vpack_quality', variables)
544 tree.analyze_callback(head)
545 end
546 function callbacks.process_rule(head, width, height)
```

```
547 local variables = {
548 width = width,
549 height = height,
550 }
551 tpl.callback('process_rule', variables)
552 tree.analyze_callback(head)
553 return true
554 end
555 function callbacks.pre_output_filter(head, groupcode, size, pack-
  type, maxdepth, direction)
556 local variables = {
557 groupcode = groupcode,
558 size = size,559 packtype = packtype,
560 maxdepth = maxdepth,
561 direction = direction,
562 }
563 tpl.callback('pre_output_filter', variables)
564 tree.analyze_callback(head)
565 return true
566 end
567 function callbacks.hyphenate(head, tail)
568 tpl.callback('hyphenate')
569 tpl.print('head:')
570 tree.analyze_callback(head)
571 tpl.print('tail:')
572 tree.analyze_callback(tail)
573 end
574 function callbacks.ligaturing(head, tail)
575 tpl.callback('ligaturing')
576 tpl.print('head:')
577 tree.analyze_callback(head)
578 tpl.print('tail:')
579 tree.analyze_callback(tail)
580 end
581 function callbacks.kerning(head, tail)
582 tpl.callback('kerning')
583 tpl.print('head:')
584 tree.analyze_callback(head)
585 tpl.print('tail:')
586 tree.analyze_callback(tail)
587 end
588 function callbacks.insert_local_par(local_par, location)
589 tpl.callback('insert_local_par', {location = location})
590 tree.analyze_callback(local_par)
```

```
591 return true
592 end
593 function callbacks.mlist_to_hlist(head, display_type, need_penal-
  ties)
594 local variables = {
595 display_type = display_type,
596 need_penalties = need_penalties,
597 }
598 tpl.callback('mlist_to_hlist', variables)
599 tree.analyze_callback(head)
600 return node.mlist_to_hlist(head, display_type, need_penalties)
601 end
7.3.5 base — Exported base functions
602 function base.normalize_options()
```

```
603 options.verbosity = tonumber(options.verbosity)
604 options.decimalplaces = tonumber(options.decimalplaces)
605 end
606 function base.set_default_options()
607 local defaults = {
608 verbosity = 1,
609 callback = 'postlinebreak',
610 engine = 'luatex',
611 color = 'colored',
612 decimalplaces = 2,
613 unit = 'pt',
614 channel = 'term',
615 }
616 if not options then
617 options = {}
618 end
619 for key, value in pairs(defaults) do
620 if not options[key] then
621 options[key] = value
622 end
623 end
624 base.normalize_options()
625 end
626 function base.set option(key, value)
627 if not options then
628 options = {}
629 end
630 options[key] = value
631 base.normalize_options()
632 end
```

```
633 function base.get_option(key)
634 if not options then
635 options = {}
636 end
637 if options[key] then
638 return options[key]
639 end
640 end
641 function base.get_callback_name(alias)
642 if alias == \degree contribute\degree or alias == \degree contributefilter' then
643 return 'contribute_filter'
644 elseif alias == 'buildpage' or alias == 'buildpagefilter' then
645 return 'buildpage_filter'
646 elseif alias == 'preline' or alias == 'prelinebreakfilter' then
647 return 'pre_linebreak_filter'
648 elseif alias == 'line' or alias == 'linebreakfilter' then
649 return 'linebreak_filter'
650 elseif alias == 'append' or alias == 'appendtovlistfilter' then
651 return 'append to vlist filter'
652 elseif alias == 'postline' or alias == 'postlinebreakfilter' then
653 return 'post_linebreak_filter'
654 elseif alias == 'hpack' or alias == 'hpackfilter' then
655 return 'hpack_filter'
656 elseif alias == 'vpack' or alias == 'vpackfilter' then
657 return 'vpack_filter'
TODO: Fix: Unable to register callback
658 elseif alias == 'hpackq' or alias == 'hpackquality' then
659 return 'hpack_quality'
TODO: Fix: Unable to register callback
660 elseif alias == 'vpackq' or alias == 'vpackquality' then
661 return 'vpack_quality'
662 elseif alias == 'process' or alias == 'processrule' then
663 return 'process_rule'
664 elseif alias == 'preout' or alias == 'preoutputfilter' then
665 return 'pre_output_filter'
666 elseif alias == 'hyph' or alias == 'hyphenate' then
```

```
667 return 'hyphenate'
668 elseif alias == 'liga' or alias == 'ligaturing' then
669 return 'ligaturing'
670 elseif alias == 'kern' or alias == 'kerning' then
671 return 'kerning'
672 elseif alias == 'insert' or alias == 'insertlocalpar' then
673 return 'insert_local_par'
674 elseif alias == 'mhlist' or alias == 'mlisttohlist' then
675 return 'mlist to hlist'
676 else
677 return 'post_linebreak_filter'
678 end
679 end
680 function base.register(cb)
681 if options.engine == 'lualatex' then
682 luatexbase.add_to_callback(cb, callbacks[cb], 'nodetree')
683 else
684 id, error = callback.register(cb, callbacks[cb])
685 end
686 end
687 function base.register_callbacks()
688 for alias in string.gmatch(options.callback, '([^,]+)') do
689 base.register(base.get_callback_name(alias))
690 end
691 end
692 function base.unregister(cb)
693 if options.engine == 'lualatex' then
694 luatexbase.remove_from_callback(cb, 'nodetree')
695 else
696 id, error = callback.register(cb, nil)
697 end
698 end
699 function base.unregister_callbacks()
700 for alias in string.gmatch(options.callback, '([^,]+)') do
701 base.unregister(base.get_callback_name(alias))
702 end
703 end
704 function base.execute()
705 local c = base.get callback()
```

```
706 if options.engine == 'lualatex' then
707 luatexbase.add_to_callback(c, callbacks.post_linebreak_filter, 'nodetree')
708 else
709 id, error = callback.register(c, callbacks.post_linebreak_fil-
  ter)
710 end
711 end
712 function base.analyze(head)
713 tpl.print('\n')
714 tree.analyze_list(head, 1)
715 end
```
return base

# **Change History**

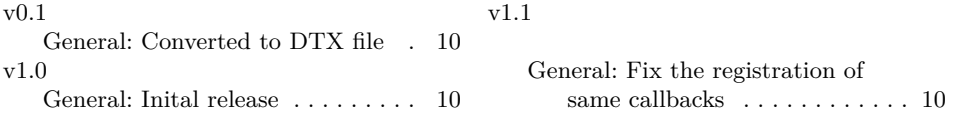

# **Index**

Numbers written in italic refer to the page where the corresponding entry is described; numbers underlined refer to the code line of the definition; numbers in roman refer to the code lines where the entry is used.

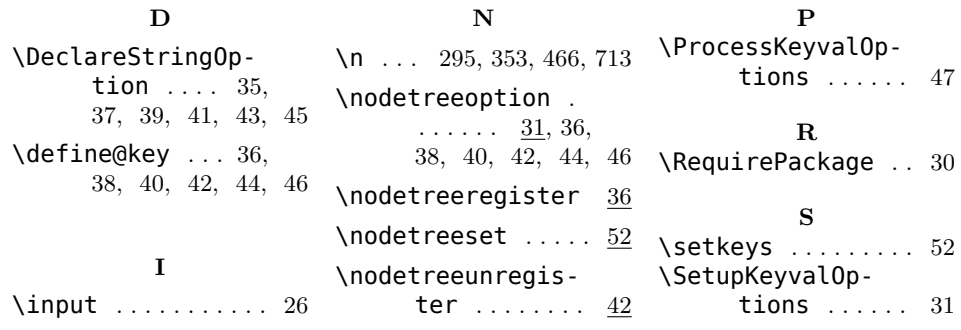